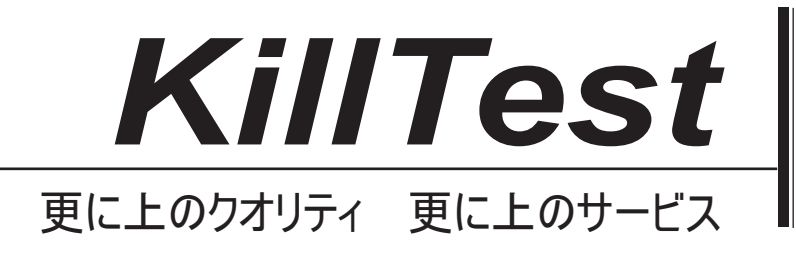

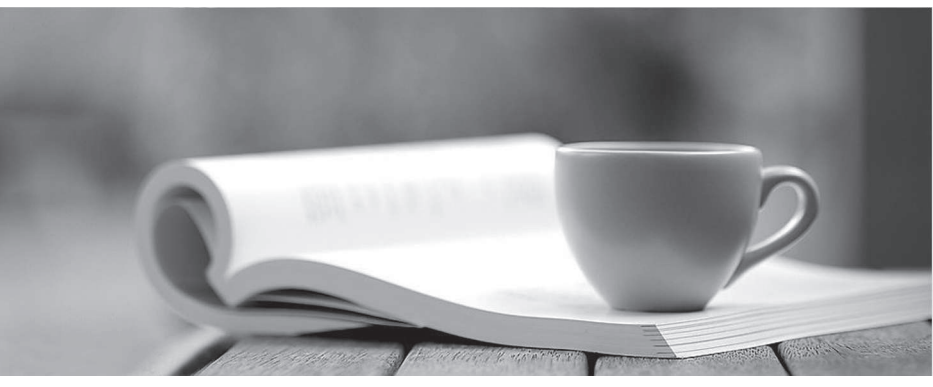

問題集

1年で無料進級することに提供する http://www.killtest.jp

# **Exam** : **2VB-601**

### **Title** : VMware Specialist: vSAN 6.x Badge Exam

## **Version** : DEMO

1.What are two main advantages of using multiple disk groups within each host? (Choose two.)

- A. Performance
- B. Backward compatibility
- C. Cost

D. Redundancy

**Answer:** A,D

2.What are three fundamental concepts of vSAN clusters? (Choose three.)

A. Flash devices can be shared between disk groups.

- B. A maximum of seven capacity disks per disk group issupported.
- C. A maximum of five disk groups per host is supported.
- D. Dual socket CPU for each host is required.
- E. Once cache drive per disk group is required.

**Answer:** B,C,E

Explanation: https://kb.vmware.com/s/article/2106708

3.Which statement accurately describes cache tier sizing guidance for an all-flash vSAN cluster that will be supporting write-intensive workloads?

- A. Multiple disk groups with larger cache devices should be used.
- B. Multiple disk groups with two cache devices per disk group should be used.

C. A single disk group with a small cache device should be used to minimize de-staging write amplification.

D. Two cache devices per disk group should be configured for redundancy.

#### **Answer:** A

4.What are two ways to examine the storage policy compliance of a virtual machine? (Choose two.)

A. 1. Browse to the virtual machine in the vSphere Web Client navigator.2. On the Summary tab, examine the value of the VM Storage Policy Compliance property under VM StoragePolicies.

B. 1. Browse to the virtual machine in the vSphere Web Client navigator.2. Right-click the virtual machine and select "Check storage policy compliance".

C. 1. In the vSphere Web Client, navigate to the vSAN cluster.2. On the Storage tab, click vSAN and select Virtual Disks.3. Right-click on the virtual machine and select "Compliance status".

D. 1. In the vSphere Web Client, navigate to the vSAN cluster.2. On the Monitor tab, click vSAN and select Virtual Objects.3. Select a virtual object.4. Examine the value in the Compliance Status property for the object.

#### **Answer:** A,D

Explanation:

https://docs.vmware.com/en/VMware-vSphere/6.5/com.vmware.vsphere.virtualsan.doc/GUID-DA1C7F06 -0D99-4300-B427-0BB00EEB7964.html

5.Consider the following vSAN cluster scenario:

What is the minimum number of physical hosts required to be a supported vSAN configuration? A. Five (5)

B. Three (3)

C. Two (2)

D. Four (4)

**Answer:** B

Explanation: VMware vSAN Design and Sizing Guide 6.5.Page: 18